# **Programación**

## Ejercicios Tema 3 Elementos Básicos del Lenguaje C

**Autores:**

**M. Paz Sesmero Lorente Paula de Toledo Heras Fco. Javier Ordoñez Morales Juan Gómez Romero Jose A. Iglesias Martínez Jose Luis Mira**

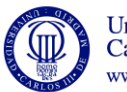

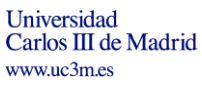

1

### **SOLUCIONES**

**Primera Sesión: variables, constantes, tipos de datos, expresiones y operadores. Instrucciones de entrada y salida.**

**1. Escriba un programa que muestre en la pantalla un mensaje de saludo, por ejemplo "Hola",y luego muestre el mensaje "Por favor introduzca el año en que nació". El programa debe leer ese valor y almacenarlo en una variable de tipo entero llamada fecha. Por último haga que el programa escriba la frase " Si usted nació en <valor de la fecha leída> este año cumple <edad calculada> años. Es recomendable que vaya escribiendo el programa por pasos (mostrar saludo, pedir fecha, leer fecha,…) y compilándolo después de cada paso para comprobar que funciona.** 

```
Solución:
#include <stdio.h>
int main(void){
    int fecha; //Variable que almacena el año de nacimiento. 
   int edad; //Variable que almacena la edad
   printf ("Hola\n");
    printf ("Por favor, introduzca el año en que nacio\n"); 
    scanf ("%d", &fecha); //Se lee el año de nacimiento
    edad=2013-fecha; //Se calcula la edad
   printf ("Si usted nacio en %d, este año cumple %d aAtos \ln",
   fecha, edad);
    return (0);
}
```
2. **Escriba un programa en el que se declaren tres variables, a, b y c y se asigne a esas variables los valores 5, 7 y 9 respectivamente. El programa deberá entonces calcular su suma y mostrar el resultado. Modifíquelo para que los valores de las variables sean introducidos por el usuario**.

```
Solución:
```

```
#include <stdio.h>
int main(void){
     int a,b,c, suma; //Se declaran las variables a, b, c y suma.
     printf("Introduzca tres valores para calcular su suma\n"); 
   //Se asigna valor a las tres variables.
     scanf("%i %i %i", &a, &b, &c); 
   //Se calcula el valor de su suma
     suma=a+b+c;
    /*Se muestra por pantalla el valor asignado a las variables a, 
   b y c y el valor almacenado en la variable suma*/
     printf("\nLa suma de los numeros %i+%i+%i es:%i\n",a,b,c,suma); 
     return (0);
```

```
}
```
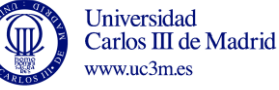

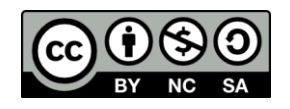

**3. Escriba un programa que calcule el interés que se obtiene por un determinado dinero depositado en un banco. Para ello el programa preguntará por el capital inicial y por el tipo de interés.**

```
Solución:
```

```
#include <stdio.h> 
int main(void){
  float capInicial, capitalFinal, interes, porcentaje;
  //Se solicita el capital inicial
  printf("Cual es el capital inicial del que parte?\n");
 scanf ("%f", &capInicial);
  //Se solicita el interés anual y se calcula su tanto por ciento
  printf ("Cual es el interes anual aplicado?\n");
 scanf ("%f", &porcentaje);
  interes=porcentaje/100;
  /*Se calcula el capital final y el resultado se muestra por 
  pantalla:*/
  capitalFinal=capInicial+(interes*capInicial);
  printf ("El capital final despues de un año 
sera:%f\n", capitalFinal );
  /* ahora lo modificamos para que se muestre correctamente la ñ*/
  printf ("El capital final despues de un a%co 
sera:%f\n",164,capitalFinal );
  return (0);
}
```
**4. Escriba un programa que calcule el área de un triángulo rectángulo, pidiendo al usuario la altura y la base. La salida por pantalla debe ser "Un triangulo rectángulo de altura \_\_\_\_ y base \_\_\_\_, tiene un área de \_\_\_\_" (sustituyendo los espacios en blanco por los valores)**

```
Solución:
```

```
#include <stdio.h> 
int main(void)
{
  //Se declaran las variables. Todas de tipo float.
   float base, altura,area; 
  //Se solicita el valor de la altura y la base.
   printf ("Deme la altura del triangulo\n");
   scanf ("%f",&altura);
   printf ("\nDeme la base del triangulo\n");
  scanf ("%f", &base);
  //Se calcula el área del triángulo:
   area=(base*altura)/2;
  //Se muestra por pantalla el mensaje indicado:
  printf ("\n Un triangulo rectangulo de altura %f y base %f, tiene 
un area de: %f\n",altura,base,area);
```

```
 return (0);
```
}

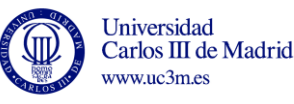

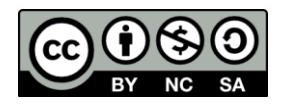

#### **5. Escriba un programa que calcule el perímetro de una circunferencia.**

#### Solución:

```
#include <stdio.h>
//Definimos PI como una constante usando la directiva define:
#define PI 3.1416
int main(void)
{
  float radio, perimetro; //Definimos las variables de tipo float
  //Se solicita y se lee el valor del radio.
  printf ( "introduzca el radio: ");
  scanf("%f", &radio);
  //Se calcula el perímetro de la circunferencia:
  perimetro=2*PI*radio;
  //Se muestra el resultado por pantalla:
  printf("El perimetro de una circunferencia de radio %.2f es 
%.2f\n", radio, perimetro);
  return (0);
}
```
**6. Dado el siguiente fragmento de código, identifique las declaraciones de variables, las instrucciones de asignación, los operadores y las expresiones. ¿Cuál será el resultado de evaluar esas expresiones?**

```
 int i1, i2, i3;
 float r1, r2, r3;
i1=12:
i2=5; r1=12.0;
r2 = 5;r3 = r1/r2;r3=11/12; i3=i1/r2;
```
Solución:

```
r3= r1/r2;
```
División entre operandos reales, su resultado es el real **2.4**, que se almacena en la variable real r3.

```
r3=i1/i2;
```
División entre operandos enteros, su resultado es un la parte entera de la división 2. Al asignar ese resultado a una variable real, se almacena como el número real **2.0**

i3=i1/r2;

División entre un operando real y otro entero. Para realizar la división se pasa el número entero a real y luego se divide, por lo que el resultado de la división es 2.4. Posteriormente ese resultado se asigna a la variable entera i3, para lo que se trunca: **2**

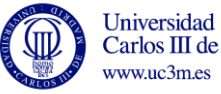

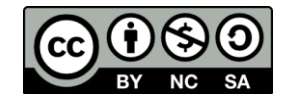

**7. Escriba un programa que calcule el resto de la división de dos números enteros. Para ello utilice el operador módulo (%).**

#### Solución:

```
#include <stdio.h>
int main(void){
   int num1,num2, resto; //Declaración de las variables.
  //Se solicita el valor de los dos números:
   printf ("Deme el primer numero\n");
  scanf ("%i", &num1);
   printf ("Deme el segundo numero\n");
  scanf ("%i", &num2);
    //Se calcula el resto y se muestra por pantalla 
   resto= num1%num2;
   printf ("\nEl resto de dividir %i entre %i es 
:%i\n",num1,num2,resto);
   return (0);
}
```
**8. Escriba un programa que pida un tiempo en segundos y lo muestre convertido a minutos y segundos.**

#### Solución:

```
#include <stdio.h>
int main(void){
     int tiempoInicial, tiempoFinalMin, tiempoFinalSeg; 
//Declaración de las variables
     //Se solicita un tiempo en segundos
     printf("Deme el tiempo en segundos\n");
    scanf ("%i", &tiempoInicial);
     //Se obtienen los minutos (/60) y los segundos (%60)
     tiempoFinalMin=tiempoInicial/60;
     tiempoFinalSeg=tiempoInicial%60;
    printf("\nEl tiempo corresponde a %i minutos y a %i 
segundos\n", tiempoFinalMin, tiempoFinalSeg);
     return (0);
```
- }
- **9. Escriba un programa que pregunte al usuario su edad, y luego compruebe si es mayor de 21 años. Si es mayor deberá escribir un 1 y si es menor un 0.**

```
Solución:
      #include <stdio.h>
      int main(void){
         int edad, adulto;
        printf ("\nQue edad tiene?\n");
         scanf ("%i", &edad);
         /* Almacenamos en adulto el resultado de evaluar edad>=21. Si 
         la relación es cierta, adulto tomará valor 1. En caso contrario 
         tomará valor 0. */
         adulto = (edad >= 21);
         /* Se muestra por pantalla el valor almacenado en adulto*/.
         printf("%d \n", adulto);
```
**return** (0);

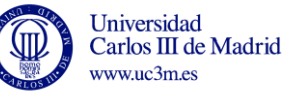

5

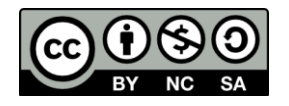

}

**10. Escriba un programa en el que se declaren dos variables, a y b, se pida un valor para cada una de ellas, y se intercambien dichos valores.**

#### Solución:

```
#include <stdio.h>
int main(void )
{
   int a,b, aux;
 printf ("Deme un numero entero: (a) \n");
  scanf ("%i",&a);
 printf ("Deme otro numero entero: (b) \n");
  scanf ("%i", &b);
  printf("\na vale:%i\nb vale:%i\n",a,b);
  // Almacenamos en aux el valor de a. Por tanto, a queda "libre".
   aux=a;
  // Almacenamos en a el valor de b. Por tanto, b queda "libre".
   a=b;
  /* Almacenamos en b el valor de aux. Esta variable almacenaba el 
valor de a */
 b = a<sub>11</sub>x;
   printf("\nDespues del intercambio\na vale:%i\nb vale:%i\n",a,b); 
   return (0);
}
```
**11. Escriba un programa en C que convierta euros a dólares (1 euro = 1,286 dólares) y a libras esterlinas (1 euro = 0,865 libras). Imprima los resultados por pantalla.**

```
Solución:
```

```
#include <stdio.h>
#define EURO_LIBRA 0.865
#define EURO_DOLAR 1.286
int main(void)
{
   int euros;
   float libras, dolares;
  //Se solicita la cantidad a convertir (valor entero)
   printf ("Introduzca los euros que quiere convertir ");
  scanf("%d", &euros);
  //Se realizan las conversiones.
   dolares=euros*EURO_DOLAR;
   libras=euros*EURO_LIBRA;
  /*Se muestran los resultados. Para facilitar la lectura solo se 
muestran 3 decimales "%.3f" */
 printf ("%d euros son: \n", euros);
 printf ("%.3f dolares o\n", dolares);
   printf ("%.3f libras\n", libras);
   return (0);
}
```
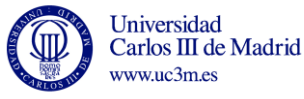

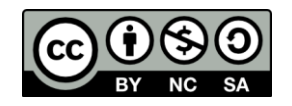

**12. Indique cuáles de estas instrucciones son correctas y cuáles incorrectas, e indique cuál es el resultado de su ejecución.**

```
i=i+1;
printf("%d", 4+20);
printf("suma=var_uno + var_dos = %i + %i", var_uno, var_dos, suma);
```
Solución:

- a) Es una expresión correcta, incrementa en uno el valor de la variable **i**
- b) También es correcta: Muestra por pantalla el valor **24**
- c) Es una expresión correcta, sin embargo al faltar el especificador de formato correspondiente (%i) no se muestra el valor de la variable suma.

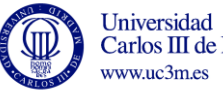

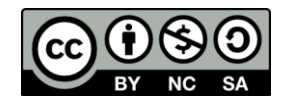